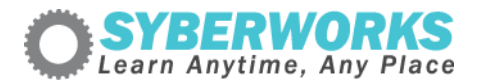

## **LMS e‐Learning Implementation Podcast Transcript #31** *SCORM and*

*Learning Management System Communication Flows (Transcript)*

## [music]

**Announcer**: SyberWorks podcast. Learn any time, any place.

**Mary Kay Lofurno**: Welcome to the next edition of the SyberWorks LMS e‐Learning Implementation Podcast Series. My name is Mary Kay Lofurno. I'm the Marketing Director here at SyberWorks and your host today.

SyberWorks specializes in custom e-learning solutions, learning management systems and custom e-learning development for corporations, governments and nonprofits.

"Today, we've taken a break from our normal format where we look at learning management system implementations. In this edition, we're going to be talking with Stuart Campbell, Director of Software Engineering at SyberWorks about his recent article "SCORM and the Learning Management System."

[music]

**Mary Kay**: Hi, Stuart. Well, it's great to have you here on the SyberWorks LMS e‐Learning Implementation Podcast.

**Stuart Campbell**: It's good to be here and how are you?

**Mary Kay**: Very well, thank you. All right, let's get to it. I know you recently wrote an article "SCORM and the Learning Management System." So, without getting too much into the piece, can you explain your approach to the article?

I know that how a learning management system works with the SCORM course is a black hole for many folks in the e‐ learning space.

**Stuart**: Well, my approach with the article was really to catch, a wide variety of people. For example, I started off with trying to define some of the terms that we use and the general lingo as far as SCORM is concerned.

For example, I try to define what the SCO is. Some people are not familiar with the term API. The SCO has a manifest. What does that really mean? So, try and just paint a broad brush of terms.

And then, looking from an admin's perspective, how do you actually go about installing this SCORM course? Your LMS should give you the ability to install the SCORM course and use the manifest to populate its database with.

Then, from a student perspective, and that's really where the main part of the article is when a student fires up the course, what is actually the communication that is happening while that student is going through the lesson.

For example, the course is going to have to initialize with LMS and what that really does when it's initializing.

And also, the intermediary types of messaging that's going back and forward as the student is displaying slides from the course or taking the test.

And then, some of the intermediary messaging that's going on between the SCORM course and the LMS as the student is performing and going through the lesson.

And finally, the finishing. What happens when the user shuts down between the LMS itself and the SCORM course.

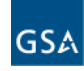